# <span id="page-0-0"></span>Computing with polynomials over algebraic number fields

### Michael Monagan

#### Department of Mathematics, Simon Fraser University

Bordeaux, July 12, 2022

### The GCD problem in  $K[x]$  and  $K[x_1, x_2, \ldots, x_n]$

Let  $K = \mathbb{Q}(\alpha_1, \alpha_2, ..., \alpha_k)$  be an algebraic number field and let A and B be polynomials over K.

Problem: How can we compute  $gcd(A, B)$  in  $K[x]$ ? in  $K[x_1, x_2, ..., x_n]$ ? Application: Trager's algorithm for factoring polynomials over K. Do not use the Euclidean algorithm in  $K[x]!$  Why?

### The GCD problem in  $K[x]$  and  $K[x_1, x_2, \ldots, x_n]$

Let  $K = \mathbb{Q}(\alpha_1, \alpha_2, ..., \alpha_k)$  be an algebraic number field and let A and B be polynomials over K.

Problem: How can we compute  $gcd(A, B)$  in  $K[x]$ ? in  $K[x_1, x_2, ..., x_n]$ ? Application: Trager's algorithm for factoring polynomials over K. Do not use the Euclidean algorithm in  $K[x]!$  Why?

Smedley 1989  $(k = 1)$  uses single point evaluation. Let  $m(z)$  be the M.P. for  $\alpha_1$ . Replace  $\alpha_1$  by an integer b and compute mod  $m(b)$ .

Langemyr 1989 ( $k = 1$ ) for  $\alpha_1$  an algebraic integer. Compute gcd(A, B) modulo primes  $p_1, p_2, p_3, \ldots$  and apply the CRT.

Encarnacion 1995 ( $k = 1$ ) uses rational number reconstruction.

van Hoeij and Monagan 2002 ( $k \geq 1$ ) generalizes Encarnacion

Javadi 2007 ( $k \geq 1, n \geq 1$ ) uses Zippel's sparse polynomial interpolation.

#### Rational number reconstruction

 $>$  p1, p2 := 10^4+7,10^4+9;  $p1, p2 := 10007, 10009$ > u1 := 101/103 mod p1;  $u1 := 1264$  $> u2 := 101/103 \text{ mod } p1;$  $u^2 := 2236$ > um := chrem([u1,u2],[p1,p2]);  $um := 95297925$ > iratrecon(um,p1\*p2); 101  $\frac{1}{103}$ 

Paul Wang 1981, Wang+Guy+Davenport 1982, Monagan 2004

## Computing in  $K = \mathbb{Q}(\alpha_1, \alpha_2, \ldots, \alpha_k)$

How do we represent elements of  $K = \mathbb{O}(\alpha_1, \alpha_2, ..., \alpha_k)$ ?

Build  $K$  as a sequence of  $k$  quotients.

Set  $K_0 = \mathbb{O}$ . For  $i = 1$  to k do Let  $m_i(z_i)$  be the minimal polynomial for  $\alpha_i$  over  $\mathcal{K}_{i-1}$  and let  $d_i = \deg(m_i, z_i)$ . Set  $K_i = K_{i-1}[z_i]/\langle m_i \rangle$ .

We have  $K_k \simeq K$  and dim $(K:\mathbb{Q}) = \prod_{i=1}^k d_i = d$ .

Method 1 : Compute in  $\mathbb{Q}[z_1,\ldots,z_k]/\langle m_1,\ldots,m_k\rangle$  using Groebner bases. Method 2 : Compute in  $K_k$  using univariate polynomial arithmetic.

### Pari's Dense Recursive Polynomial Data Structure

Use  $\mathbb{Q}[x, y, z] \simeq \mathbb{Q}[z][y][x]$  !

Pari's representation for  $-5 - 4z^2y^3 - 6zy^2x + 9zy^3x - 8x^3$ **0 1 2 3 0 1 2 3 POLY 5 z POLY 4 z POLY 6 y POLY 6 y −5 0 0 0 0 POLY 6 0 0 −6 0 −4 POLY 4 z 0 1 0 9**

Richard Fateman [2003] Comparing the speed of programs for sparse polynomial multiplication. SIGSAM Bulletin, 37(1):4–15.

I was inspired by this and used dense recursive polynomials for GCDs in  $K[x]$  in Maple.

#### Method 2: Using Recursive Quotients

```
> f := \text{poly}(3*x^2+5*y^2, [x,y]);
```

$$
\color{blue}{3x^2+5y^2}
$$

> lprint(f);

POLYNOMIAL([0, [x, y], []], [[0, 0, 5], 0, [3]])

 $> m1, m2 := z^3-2, y^2-3*z-1;$  $m1, m2 := z<sup>3</sup> - 2, y<sup>2</sup> - 3z - 1$  $> f$  := rpoly( 2\*x<sup>2</sup> + 3\*y\*x + 5\*z, [x,y,z], [m1,m2] );  $2x^2 + 3yx + 5z \mod (y^2 - 3z - 1, z^3 - 2)$ 

> getring(f);

 $[0, [x, y, z], [[[-1, -3], 0, [1]], [-2, 0, 0, 1]]]$ 

Maple demo of RECDEN Monagan and van Hoeij 2002

### Benchmark for dim $(K: \mathbb{O}) = 32$

```
? x+y+z+u+w; /* Henri, is there a better way to force x>y>z>u>w ? */
? p = 2^25-855; /* p = 2^31-399; p = 2^62-923; */
? m1 = w^2+w+1:
? m2 = u^4-u+w-2:
? m3 = z^2 - z^2 - z^2 - 4:
? m4 = y^2-3*y*z-u;/* K = Z/pZ[y, z, u, w]/<m1, m2, m3, m4> */
? zero = ModModModModMod(Mod(0, p), m1), m2), m3), m4);
? g = x+2*u*y+5*z+4*w*u+3 + zero;
? a = x+y*w+6*z+7*w*u+8 + zero;
? b = x+y*z+9*y*u+2*w+2 + zero;
? n = 7; /* n = 3, 4, 7, 15, 31, 61, 127 */
? aa = gx^*a^n; bb = gx^*b^n;
? monicgcd = (a,b) -> \{G = \text{gcd}(a,b); G/\text{pollead}(G)\};? for(i=1, 100, H=monicgcd(aa,bb));
? ##
  *** last result: cpu time 4,360 ms, real time 4,373 ms.
? liftall(H)
\sqrt[6]{276} = x + (2 \cdot \sqrt{4 \cdot x} + (5 \cdot \sqrt{2} + (4 \cdot \sqrt{x} \cdot \sqrt{x} + 3))))
```
Table: Timings in CPU seconds for  $k = 4(k = 1)$  with  $[K : \mathbb{Q}] = 32$ .

 $p = 2^{25} - 855$ 

| $\mathsf{n}$ | Pari          | Magma        | Maple        | ipgcd - C code |
|--------------|---------------|--------------|--------------|----------------|
| 3            | 1.178(0.0301) | 0.36(0.087)  | 0.11(0.045)  | 0.067(0.0155)  |
|              | 4.371(0.0691) | 1.10(0.159)  | 0.30(0.101)  | 0.257(0.0484)  |
| 15           | 16.66(0.1821) | 3.36(0.471)  | 0.97(0.275)  | 0.972(0.1617)  |
| 31           | 64.29(0.5507) | 11.52(1.711) | 3.25(0.799)  | 3.652(0.579)   |
| 61           | 239.1(1.754)  | 38.80(6.160) | 11.1(2.616)  | 13.37(2.046)   |
| 127          | STACK(6.734)  | 158.2(26.36) | 45.28(10.23) | 56.11(8.403)   |

 $p = 2^{62} - 923$ 

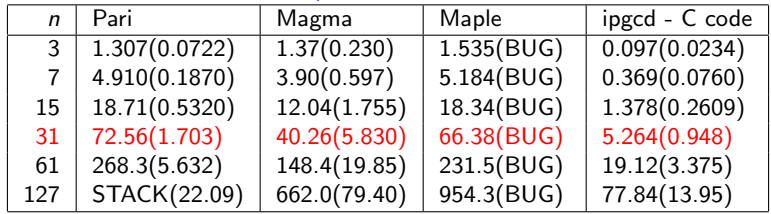

Why is  $k = 1$  field extension so much faster than  $k = 4$  extensions?

### Use a primitive element from  $K$  modulo  $p$

Input 
$$
K = \mathbb{Q}[z_1, \dots, z_k] / \langle m_1(z_1), \dots, m_k(z_k) \rangle
$$
.  
\nLet  $d = \prod_{i=1}^k \deg(m_i, z_i)$ .  
\nrepeat

Pick non-zero  $c_i \in \mathbb{Z}$  and set  $\gamma = \sum_{i=1}^k c_i z_i$ . Let  $m(z)$  be the minimal polynomial for  $\gamma$  over  $\mathbb{Q}$ . until deg(m, z) = d. // This means  $\mathbb{Q}[z]/\langle m(z)\rangle \simeq K$ Compute an isomorphism  $\varphi : K \to \mathbb{Q}[z]/m(z)$ .

Example 
$$
K = \mathbb{Q}[x, y]/\langle x^2 - 2, y^2 - 3 \rangle
$$
 with  $c_1 = c_2 = 1, \gamma = x + y$ ,  
\n $m = z^4 - 10z^2 + 1, \quad \varphi(1) = 1, \quad \varphi(x) = \frac{9}{2}z - \frac{1}{2}z^3, \quad \varphi(y) = -\frac{11}{2}z + \frac{1}{2}z^3$   
\nand  $\varphi(xy) = \varphi(x)\varphi(y) = \frac{1}{2}z^2 + \frac{7}{2}$ .

Do this modulo a prime  $p$  to avoid large fractions! How do we compute  $m(z)$  and  $\varphi$  mod p?

#### Method 1: Groebner bases

 $> B := [x^2-2,y^2-3,z-(1*x+1*y)];$ 

$$
[x^2 - 2, y^2 - 3, z - x - y]
$$

 $> G$  := Groebner[Basis](B,plex(x,y,z)); # x > y > z

$$
G := [z4 - 10z2 + 1, z3 + 2y - 11z, -z3 + 2x + 9z]
$$

 $> phi(x) = solve(G[3],x), phi(y) = solve(G[2],y);$ 

$$
\phi(x) = -\frac{9}{2}z + \frac{1}{2}z^3, \ \phi(y) = \frac{11}{2}z - \frac{1}{2}z^3
$$

 $>$  Groebner[Basis](B,plex(z,x,y)); # z  $>$  x  $>$  y

$$
[y^2 - 3, x^2 - 2, z - x - y]
$$

We can use FGLM (Faugere, Gianni, Lazard, Miola)! Costs  $O(kd^3)$ .

#### Method 2: Linear Algebra

K is a vector space over  $\mathbb Q$  of dimension  $d = \dim(K : \mathbb Q)$ . Let  $m(z) = z^d + \sum_{i=0}^{d-1} x_i z^i$  where  $x_i \in \mathbb{Q}$ . Pick non-zero  $c_i \in \mathbb{Z}$  and let  $\gamma = \sum_{i=1}^k c_i z_i$ . Then

$$
m(\gamma) = 0 \implies A = \begin{bmatrix} \vdots & \vdots & \vdots & \dots & \vdots \\ 1 & \gamma & \gamma^2 & \dots & \gamma^{d-1} \\ \vdots & \vdots & \vdots & \dots & \vdots \end{bmatrix} \begin{bmatrix} x_0 \\ x_1 \\ x_2 \\ x_3 \end{bmatrix} = \begin{bmatrix} \vdots \\ -\gamma^d \\ \vdots \end{bmatrix} = b
$$

Compute A then  $A^{-1}$  then  $x = A^{-1}b$  all modulo p. Costs  $O(d^3) + O(d^3) + O(d^2)$  arithmetic operations in  $\mathbb{Z}/p\mathbb{Z}$ .

### Method 3: Iterated Resultants

Use the subresultant algorithm to eliminate  $z_k$  then  $z_{k-1}$ , ... then  $z_1$  from  $z - \gamma$  where  $\gamma = \sum_{i=1}^k c_i z_i$ . Example  $K = \mathbb{Q}[x, y]/\langle x^2 - 2, y^2 - 3 \rangle$  with  $\gamma = x + y$ .

SubresultantAlgorithm( 
$$
z - x - y
$$
,  $x^2 - 2$ ,  $x$  ) in  $R[z][x]$  where  $R = \mathbb{Q}[y]/(y^2 - 3)$ .  
\nOutput:  $x^2 - 2$ ,  $z - x - y$ ,  $-2zy + z^2 + 1$ .  
\nSubresultantAlgorithm(  $-2zy + z^2 + 1$ ,  $y^2 - 3$ ,  $y$ ) in  $\mathbb{Q}[z][y]$ .  
\nOutput:  $y^2 - 3$ ,  $-2zy + z^2 + 1$ ,  $z^4 - 10z^2 + 1$ .  
\nSet  $m(z) = z^4 - 10z^2 + 1$  and  $L = \mathbb{Q}[z]/\langle m(z) \rangle$ .  
\nSolve  $-2zy + z^2 + 1$  for  $y$  over  $L$  (invert  $-2z$  in  $L$ )) to get  $\varphi(y)$   
\nSolve  $z - x - \varphi(y)$  for  $x$  over  $L$  to get  $\varphi(x)$ .

Use evaluation/interpolation on z? What can go wrong mod  $p$ ? Cost ?

Using Method 2: Linear Algebra (column phigcd)

Table: Timings in CPU seconds for  $k = 4(k = 1)$  with  $[K : \mathbb{Q}] = 32$ .

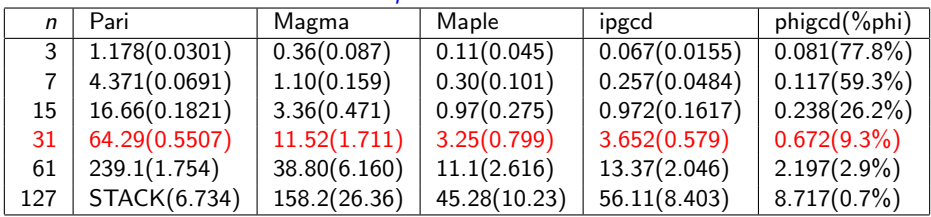

 $p = 2^{25} - 855$ 

 $p = 2^{62} - 923$ 

| n <sub>1</sub> | Pari          | Magma        | Maple      | ipgcd         | phigcd(%phi)    |
|----------------|---------------|--------------|------------|---------------|-----------------|
| 3              | 1.307(0.0722) | 1.37(0.230)  | 1.535(BUG) | 0.097(0.0234) | 0.100(69.3%)    |
|                | 4.910(0.1870) | 3.90(0.597)  | 5.184(BUG) | 0.369(0.0760) | $0.159(44.2\%)$ |
| 15             | 18.71(0.5320) | 12.04(1.755) | 18.34(BUG) | 1.378(0.2609) | $0.356(29.8\%)$ |
| 31             | 72.56(1.703)  | 40.26(5.830) | 66.38(BUG) | 5.264(0.948)  | $1.082(6.6\%)$  |
| 61             | 268.3(5.632)  | 148.4(19.85) | 231.5(BUG) | 19.12(3.375)  | $3.635(2.0\%)$  |
| 127            | STACK(22.09)  | 662.0(79.40) | 954.3(BUG) | 77.84(13.95)  | $14.63(1.0\%)$  |

### Computing in K mod  $p$ : How to divide by  $p$ ?

How do we compute  $C(x) = A(x) \times B(x)$  in  $\mathbb{Z}/p\mathbb{Z}[x]$ ? Let  $A = \sum_{i=0}^{da} a_i x^i$ ,  $B = \sum_{i=0}^{db} b_i x^i$ ,  $C = \sum_{i=0}^{dc} c_i x^i$ .  $c_k = \sum_{i=\max(k,k-db)}^{\min(k,da)} (a_i \times b_{k-i} \mod p)$ 

The hardware integer  $\div p$  instruction is very expensive compare with  $\times$ . 1994 T. Granlund and P. Montgomery replaces the division by  $p$  with 2 multiplications and ....

$$
c_k = \left(\sum_{i=\max(k,k-db)}^{\min(k,da)} (a_i \times b_{k-i} \mod 2^{64}p)\right) \mod p
$$

```
ULONG[2] z: z[0] = 0: z[1] = 0;
while(i \le m) {
    zfma(z,a[i],b[k-i]); i++;zfma(z,a[i],b[k-i]); i++;
    if( z[1]>=p ) z[1] -= p; // if( z>p*2^64 ) z = z - p*2^64;
}
```
### Computing in K mod  $p$ : How to divide by  $m_1(z)$ ?

How do we compute  $C(x) = A(x) \times B(x)$  in  $R[x]$  where  $R = \mathbb{Q}[z_1]/m_1(z_1)$  mod p.

$$
c_k = \left(\sum_{i=\max(k,k-db)}^{\min(k,da)} a_i(z_1) \times b_{k-i}(z_1)\right) \mod m_1(z_1)
$$

T = 0 1 2 3 4 5 6 ÷ 1 0 −10 0 1 = m1(z)

I've coded (in C Henri!)  $+, -, \times$  and inverse in  $K \mod p$  to run in-place for  $k \geq 1$  for  $p < 2^{63}.$ Also  $+, -, \times, \div, \gcd$  in  $K[x]$  mod  $p$  for  $k \ge 1$  for  $p < 2^{63}$ . I use a dense representation for K mod p, for example, for  $K = \mathbb{Q}[y, z]/\langle z^3 - 2, y^2 - 3z - 1 \rangle$ l store  $3z^1 + 5z^2y^1$  as  $\boxed{1 \mid 1 \mid 0 \mid 3 \mid \phi \mid 2 \mid 0 \mid 0 \mid 5}$ 

Thank you.

#### Benchmark - Magma code

```
Magma V2.26-12 Thu Jun 16 2022 15:48:32 on cecm-maple [Seed = 3928172896]
Type ? for help. Type <Ctrl>-D to quit.
> p := 2^25-855; // p := 2^31-399; p := 2^62-923;
> Fp := FiniteField(p);
> P1<z> := PolynomialRing(Fp); m1 := z^2+z+1; K1<z>,phi1 := quo<P1|m1>;
> P2 <i>y</i> := PolynomialRing(K1); m2 := <i>y</i><sup>2</sup> - <i>y</i><sup>*</sup>z-2; K2 <i>y</i>>, phi2 := quo <i>P</i>2|m2>;> P3<x := PolynomialRing(K2); m3 := x^2-x*y-4; K3<x>,phi3 := quo<sup>2</sup>lim3 ;
> P4 < w := PolynomialRing(K3); m4 := w^2-3*x*w-y; K4< w,phi4 := quo< P4|m4>;
> P<u> := PolynomialRing(K4):
> g := u+2*w*z+5*x+4*y*z+3;
> a := u+w*y+6*x+7*y*z+8;
> b := u+w*x+9*w*z+2*y+2;
> n := 3; // 4, 7, 15, 31, 61, 127
> a := a^m * g;> b := b^m * g;
> time for i := 1 to 100 do h := Gcd(a,b); end for;
Time: 0.480
> h;
u + 2*z*w + 5*x + 4*z*y + 3
```
#### Benchmark - Maple code

```
> kernelopts(opaquemodules=false):
> RD := Algebraic:-RecursiveDensePolynomials:
> p := 2^25-855: # p := 2^31-399; p := 2^62-923;
> m1 := z^2+2z+1:
> m2 := y^4 - y^2 - 2:
> m3 := x^2-2+xy-4:
> m4 : = w^2-3*wx*x-v:
> R := ( [u, w, x, y, z], [m4, m3, m2, m1], p ):
> g := RD:-rpoly( u+2*w*z+5*x+4*y*z+3, R ):
> aa := RD:-rpoly( u+w*y+6*x+7*y*z+8, R ):
> bb := RD:-rpoly( u+w*x+9*w*z+2*y+2, R ):
> n := 3: # 3, 4, 7, 15, 31, 61, 127
> a := RD: -mulrpoly(g, RD: -powrpoly(aa, n)):
> b := RD:-mulrpoly(g,RD:-powrpoly(bb,n)):
> CodeTools[Usage]( to 100 do h := RD:-gcdrpoly(a,b) od ):
memory used=2.12MiB, alloc change=0 bytes, cpu time=40.00ms, real time=41.00ms, gc time=0ns
> RD:-rpoly(h); # check
```

$$
2 w z + 4 y z + u + 5 x + 3
$$